# **MATH524**

# **Statistical learning and data mining**

Szu-Chi Chung

Department of Applied Mathematics, National Sun Yat-sen University

#### **Lectures**

- ▶ Lecture: Szu-Chi Chung (鍾思齊)
	- ▶ Office: 理 SC 2002-4
	- Office hours: Mon. 16:00~18:00 and Wed. 16:00~18:00
- T.A.: 周柏呈,江宇鴻
	- Office: SC2005-1, SC2005-2
	- TA hour: Mon. 14:00~16:00 (柏呈), Tue. 13:30~15:30 (宇鴻)
- ▶ Class hours: Mon. (9:10-12:00)
	- ▶ Classroom: 理 SC 4009-1
- Course website:<https://phonchi.github.io/nsysu-math524/>
- ▶ Facebook

### Textbook and requirement

▶ Textbook: An Introduction to Statistical Learning with Applications in Python

- Authors: James, Witten, Hastie, and Tibshirani and Taylor
- <https://www.statlearning.com/>
- For a more advanced treatment of these topics: Reference book: *The Elements of Statistical Learning* 
	- Authors: Hastie, Tibshirani and Friedman
	- <https://web.stanford.edu/~hastie/ElemStatLearn/>
- For the programming patterns*:* Reference book: *Practical Statistics for Data Scientists 50+ Essential Concepts Using R and Python*
	- Authors: Peter Bruce, Andrew Bruce and Peter Gedeck
	- <https://github.com/gedeck/practical-statistics-for-data-scientists>

## Textbook and requirement

▶ Slides and videos for Statistical Learning MOOC by Hastie and Tibshirani

- <https://www.statlearning.com/online-course>
- ▶ For the exercises of each chapter, there is a GitHub repository of solutions provided by students you can use to check your work
	- [https://github.com/hardikkamboj/An-Introduction-to-Statistical-Learning](http://blog.princehonest.com/stat-learning/)
	- <http://blog.princehonest.com/stat-learning/>
- Statistics
	- [Thinking about randomness, differentiate signal and noise](https://pansci.asia/archives/112983)
- **Programming language: Python** 
	- You are asked to use Python to implement the assignment, midterm and final
	- Since it is the most popular language in the field of data science

# Grading policy

#### Grading

- Weekly Homework 35% (Both conceptual and coding part)
- Midterm exam 35% (Mostly will be coding parts)
- Final project 30% (You are free to choose any dataset for analysis)
- **Midterm** 
	- $\triangleright$  Will be held on 11/06
- **Term project:** 
	- Organize a team of 2 persons
	- The presentation will be held on 12/18 and 12/25
	- Must hand in a report and give a 10-minute presentation
	- The score will be the summation of students  $(10\%)$ , TA $(10\%)$  and lecturer  $(10\%)$

# Learning Python

### ▶ Python

- **[Learn X in Y minutes](https://learnxinyminutes.com/docs/python/)**
- [Python for Everybody](https://www.py4e.com/)
- Kaggle [Python tutorial](https://www.kaggle.com/learn/python)
- [https://phonchi.github.io/Computer\\_Programming/](https://phonchi.github.io/Computer_Programming/)

# ▶ Python scientific computing

- <https://scipy-lectures.org/>
- <https://github.com/jakevdp/PythonDataScienceHandbook>
- <https://numpy.org/>
- ▶ Python for R and Matlab users
	- <http://mathesaurus.sourceforge.net/r-numpy.html>
	- [https://numpy.org/doc/stable/user/numpy-for-matlab](https://numpy.org/doc/stable/user/numpy-for-matlab-users.html)users<del>.</del>htm

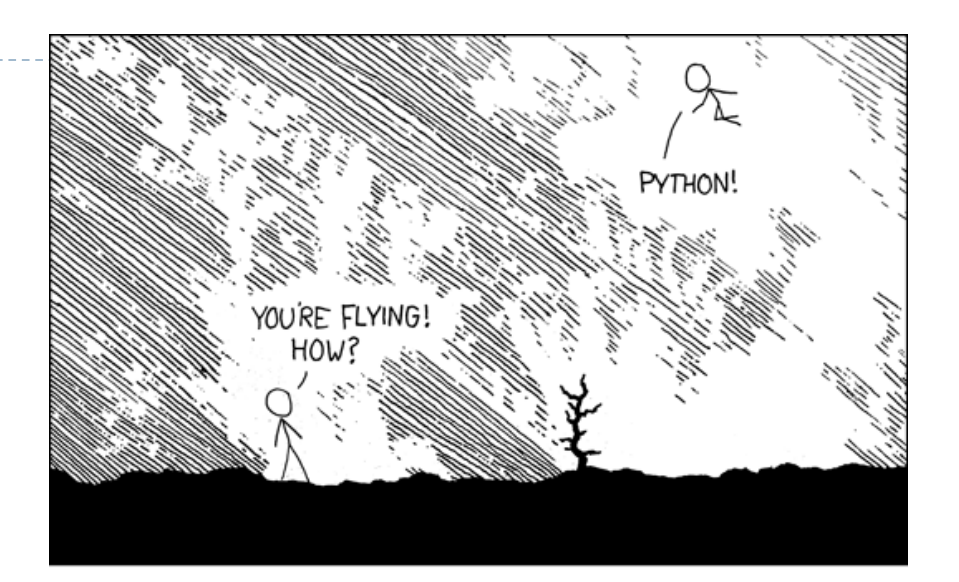

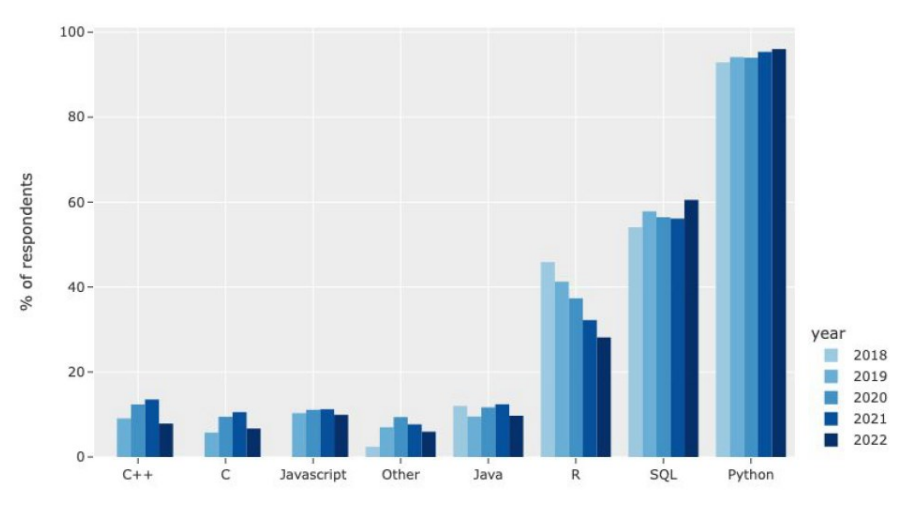

# Environment

#### Jupyter notebook

- Colab <https://colab.research.google.com/>
- Kaggle <https://www.kaggle.com/docs/notebooks>
- Jupyterlab -

<https://www.anaconda.com/products/individual>

#### Markdown

- **Learning** 
	- <https://commonmark.org/>
	- <https://learnxinyminutes.com/docs/markdown/>
- Use in
	- <https://hackmd.io/>
	- <https://github.com/>
	- Jupyter notebook

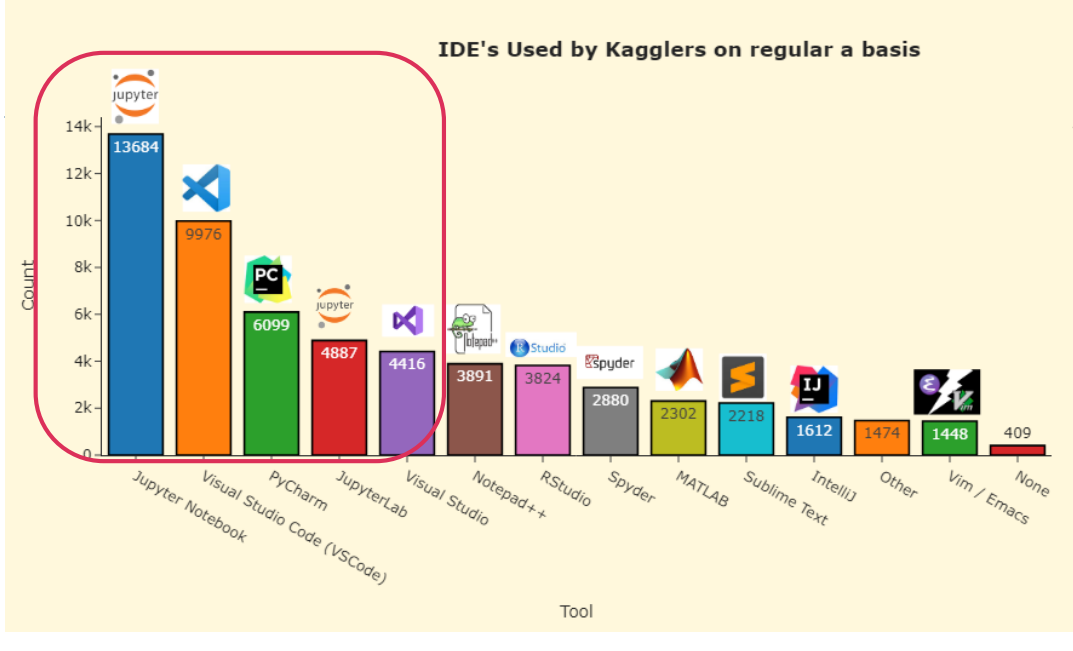

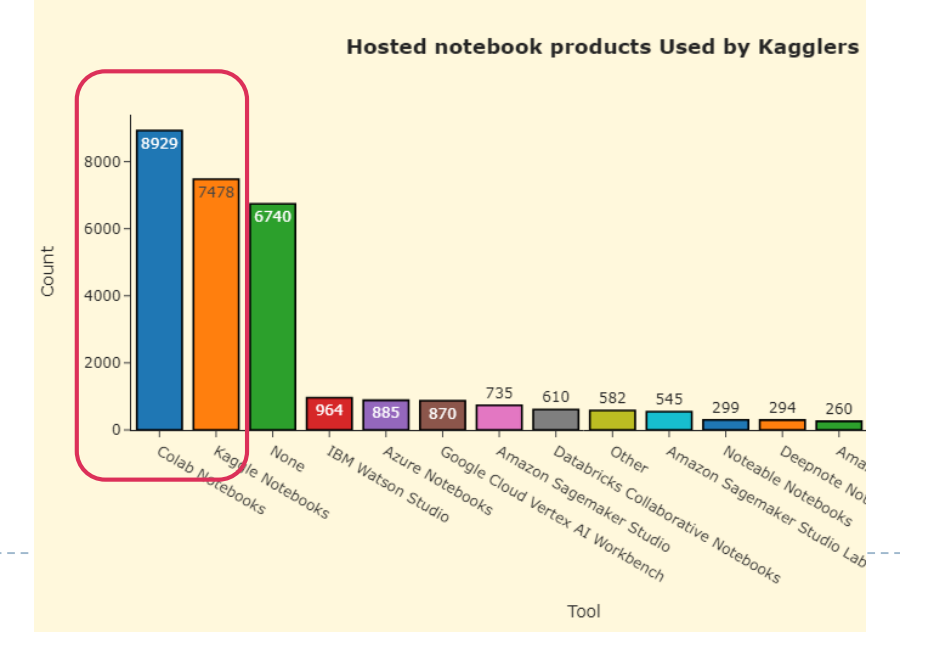

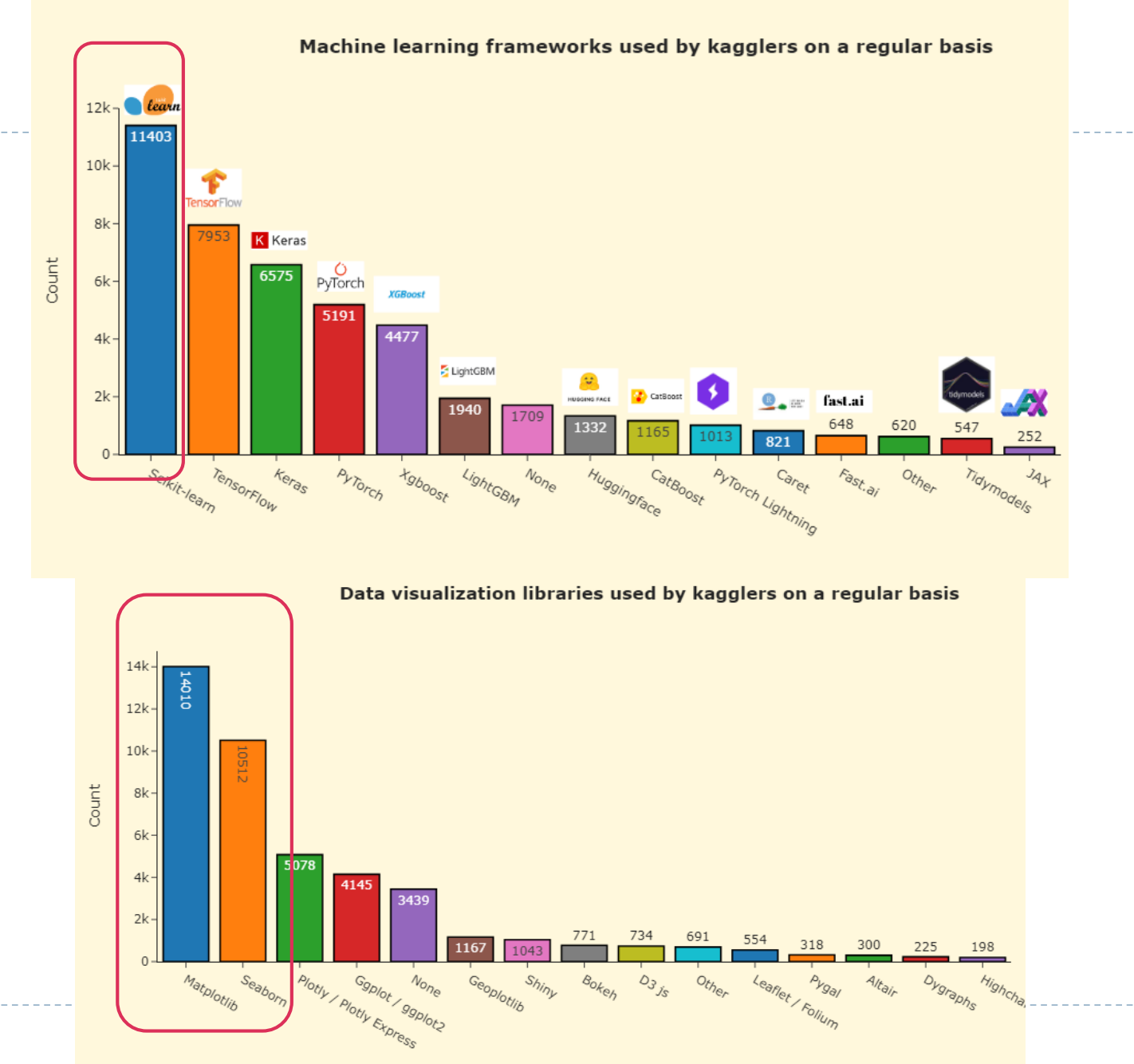

[https://www.kaggle.com/competi](https://www.kaggle.com/competitions/kaggle-survey-2022/) tions/kaggle-survey-2022/

8

 $\blacktriangleright$ 

# This course – focus on modeling and interpretation

- **Introduction**
- 2. Statistical learning
- 3. Regression
- 4. Classification
- 5. Resampling methods
- 6. Linear model selection and regularization (2)
- Moving Beyond Linearity (1.5)
- 8. [Tree-Based Methods](https://arxiv.org/pdf/2207.08815.pdf) (1.5)
- 9. [Support Vector Machines](https://arxiv.org/abs/2308.16898)
- 10. Unsupervised Learning (2)

#### Most popular machine learning algorithms in 2022

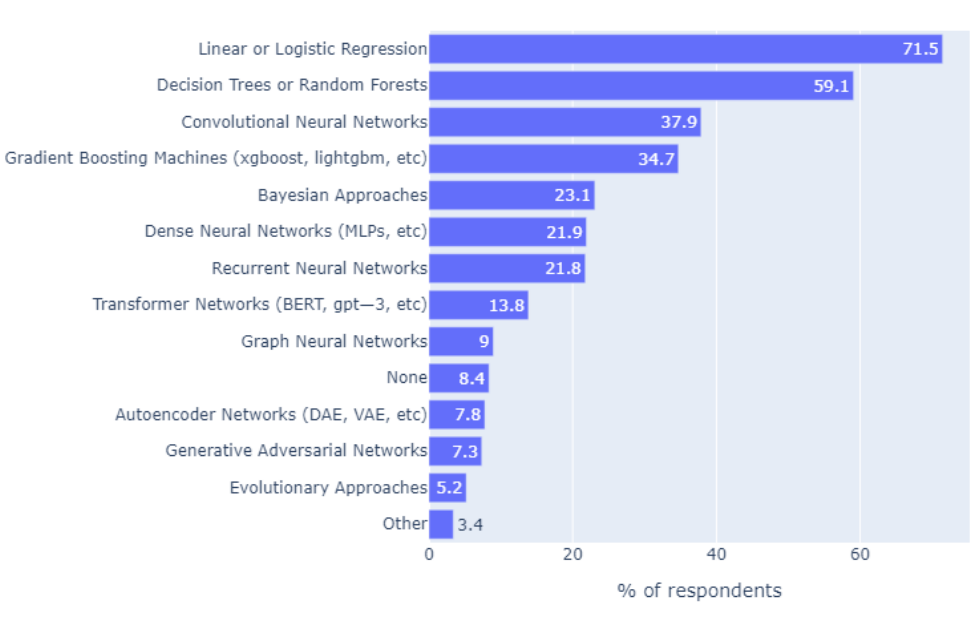

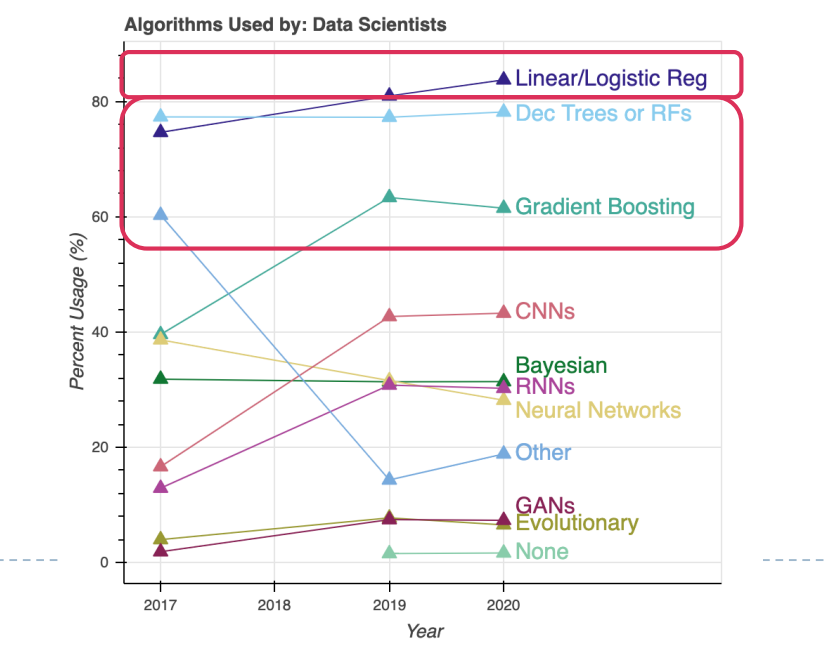

### Related to other course

#### • More theoretical foundation

- Regression analysis, mathematical statistics, statistical inference or artificial intelligence
- More accurate prediction and larger dataset
	- Machine learning with Python, Machine learning or (advance) deep learning
- ▶ Data centric pipeline, case study and larger dataset
	- [Practical and Innovative Analytics in Data Science](https://phonchi.github.io/nsysu-math608/)
- Apply to a specific domain and advance modeling
	- Time series analysis or survival analysis
- Implement from scratch
	- [Python and machine learning algorithms](https://www.math.nsysu.edu.tw/~chlin/2023SMath599/2023SMath599.html) or <https://dafriedman97.github.io/mlbook/content/introduction.html>

▶ High-performance (Parallel) computing, Database management and systems... 10

# **Introduction**

Szu-Chi Chung

Department of Applied Mathematics, National Sun Yat-sen University

Statistical Learning In The News (topic 2)

 *"Learning from its mistakes", Watson's software is wired for more that handling natural language processing*. David Ferrucci (PI of Watson DeepQA technology for IBM Research), 2011

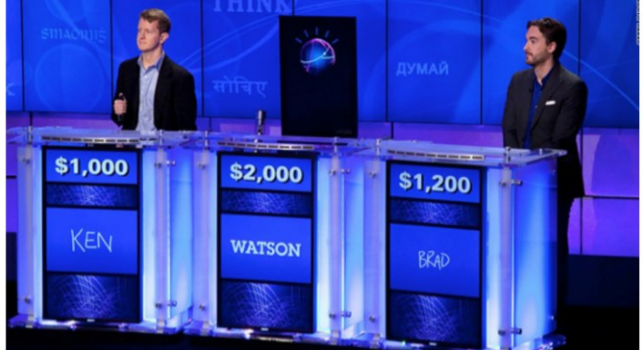

 *"I thought AlphaGo was based on probability calculation and that it was merely a machine. But when I saw this move, I changed my mind. Surely, AlphaGo is creative".* Lee Sedol (Winner of 18 World Go Titiles). 2016

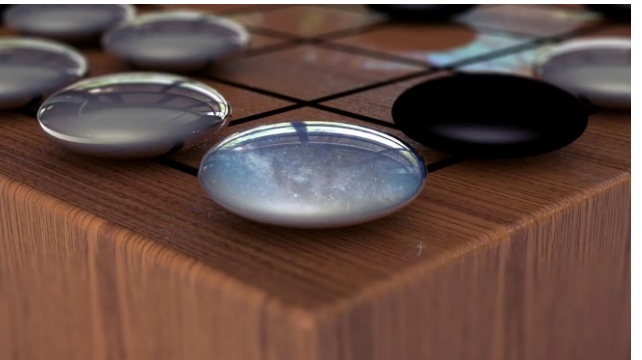

 *"The way AlphaStar was trained, with agents competing against each other in a league, has resulted in gameplay that's unimaginably unusual; it really makes you question how much of StarCraft's diverse possibilities pro players have really explored."* DIEGO SCHWIMER (Player of StarCraft). 2019

*"Neural networks overtake humans in Gran Turismo racing game",* Nature,

2022

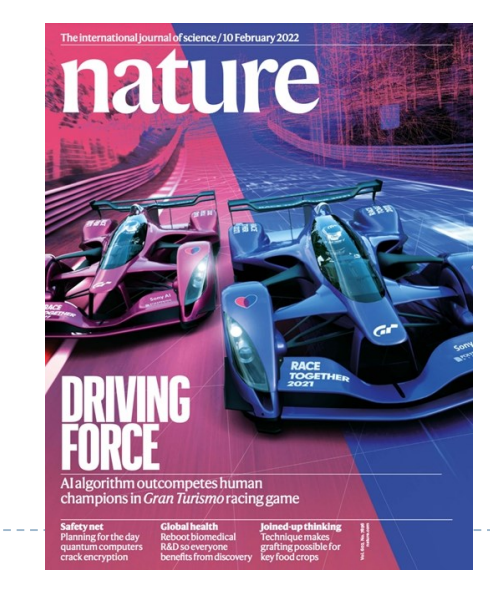

[https://www.techbang.com/posts/94153-nature-gran-turismo-racing?from=home\\_news](https://www.techbang.com/posts/94153-nature-gran-turismo-racing?from=home_news)

 *"We have been stuck on this one problem – how do proteins fold up – for nearly 50 years. To see DeepMind produce a solution for this, having worked personally on this problem for so long and after so many stops and starts, wondering if we'd ever get there, is a very special moment."* John Moult (Cofounder and Chair of CASP, University Of Maryland). 2020

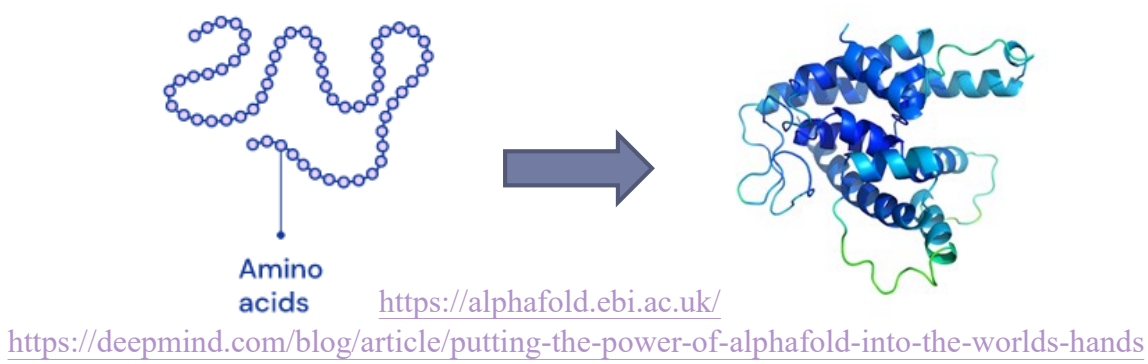

It's learning allows the computer to become smarter as it tries to answer questions - and to learn as it gets them right or wrong

"*Our hope is that DALL·E 2 will empower people to express themselves creatively. DALL·E 2 also helps us understand how advanced AI systems see and understand our world, which is critical to our mission of creating AI that benefits humanity*." OpenAI, 2022

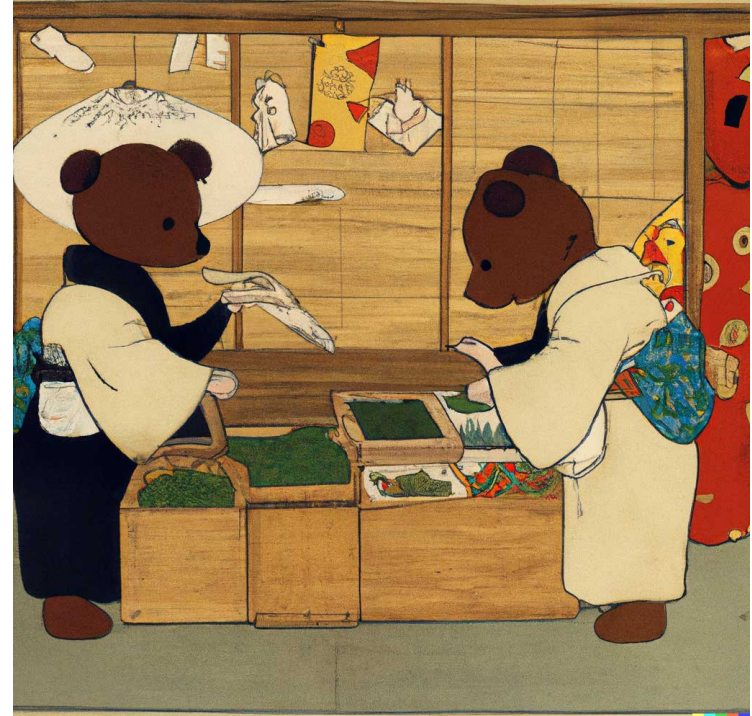

<https://drive.google.com/file/d/1x1eml9a9WpRd2mdkkxEEsodaaYF5-ilv/view?usp=sharing> <https://home.gamer.com.tw/artwork.php?sn=5664550>

 *"Deepfakes and the New AI-Generated Fake Media Creation-Detection Arms Race"* Scientific America, 2020

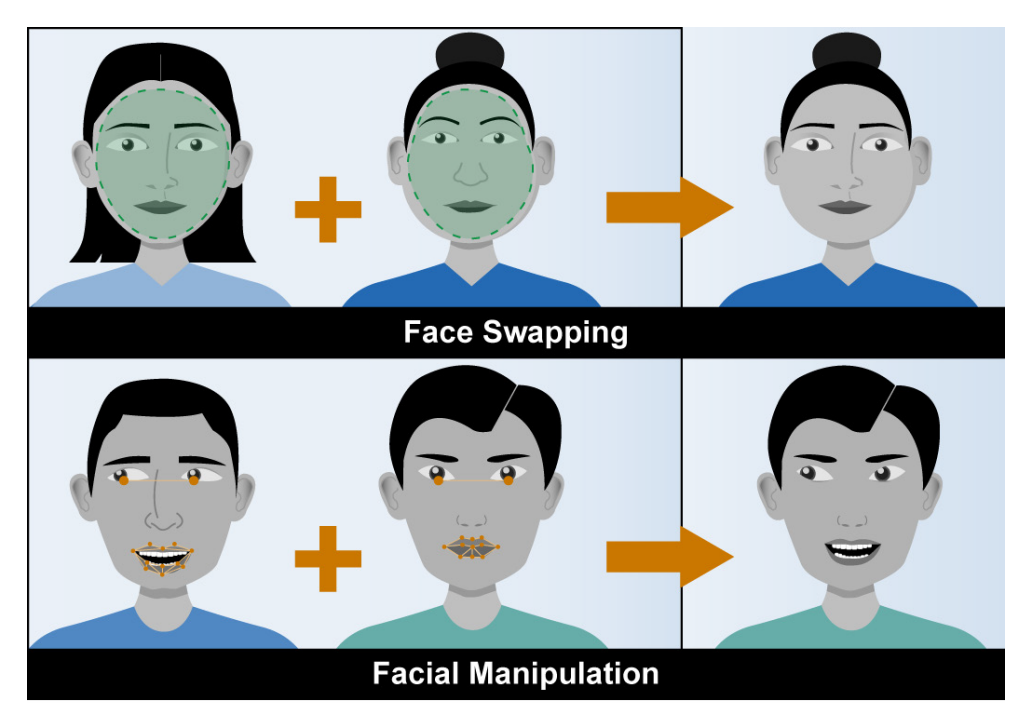

Source: GAO. | GAO-20-379SP

<https://pansci.asia/archives/342421>

 *"In the first day, GitHub Copilot already taught me about a nuance in Javascript object comparison and is as comfortable with our database schema as I am. This is the single most mind-blowing application of ML I've ever seen."*  Mike Krieger (Co-founder, Instagram). 2021

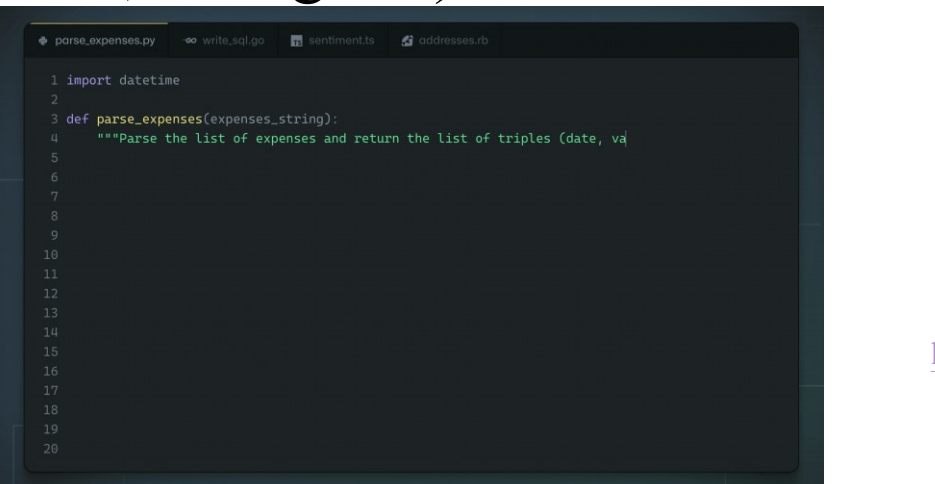

<https://copilot.github.com/>

 *"OpenAI's Statement Curriculum Learning Method Cracks High School Olympiad Level Mathematics Problems"* news (Synced). 2022

*"ChatGPT is a chatbot developed by OpenAI. It's designed to have conversations and generate human-like text. Trained on a lot of written content, ChatGPT can understand and respond to user questions, making it useful for chat applications, virtual assistants, and other conversational tools" ChatGPT, 2023*

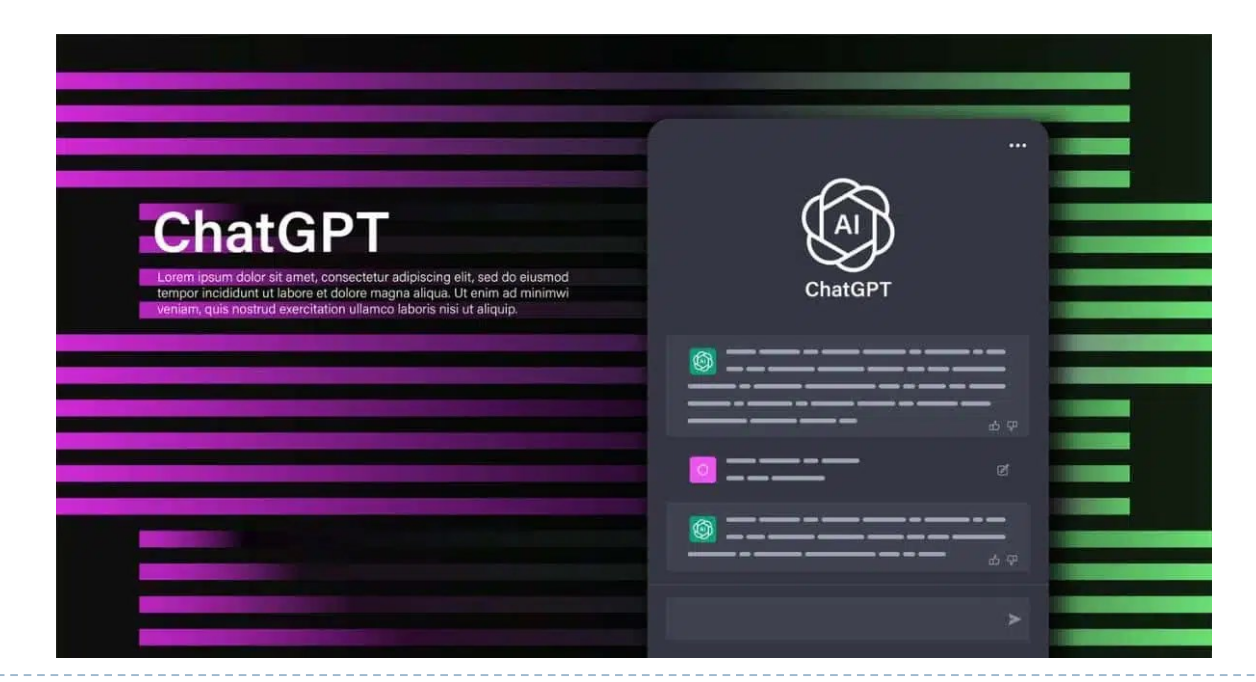

# What is the difference between statistics, machine learning, data mining, statistical learning, AI….?

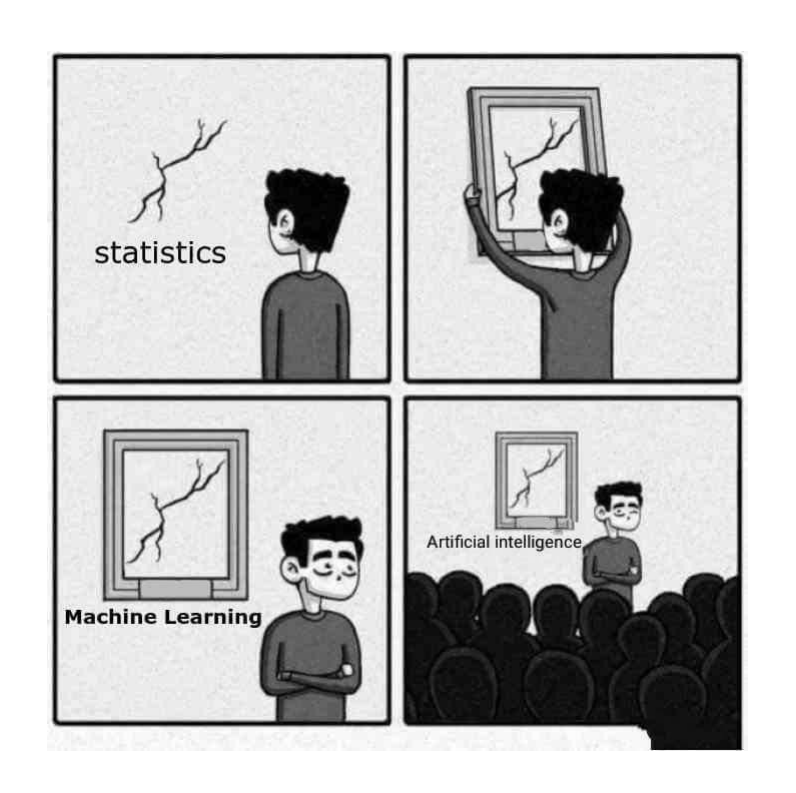

[https://laptrinhx.com/what-actually-is](https://laptrinhx.com/what-actually-is-artificial-intelligence-a-beginners-guide-249021669/)artificial-intelligence-a-beginnersguide-249021669/

19

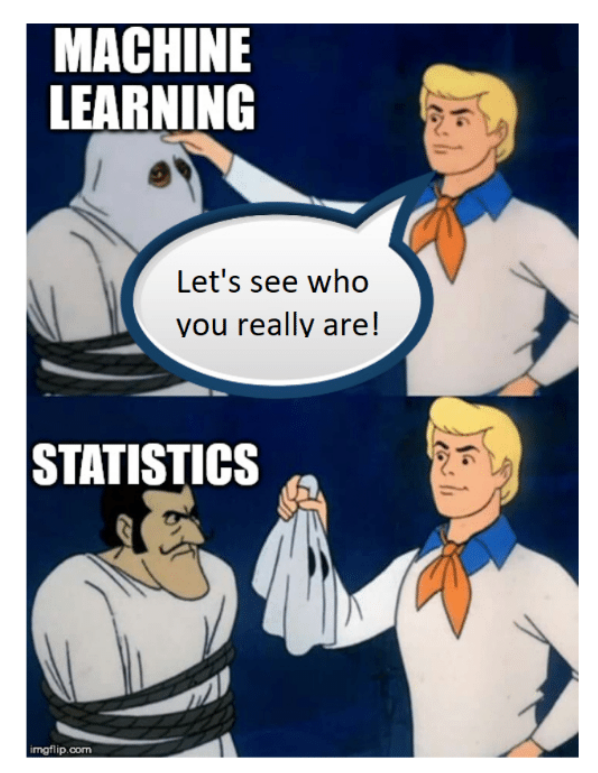

Let's see who you really are machine learning

[vidhya/statistics-in-machine-learning](https://medium.com/analytics-vidhya/statistics-in-machine-learning-a1eb88b88da2)a1eb88b88da2

 $2009$ 2019  $Y = BX + 6$  $Y = BX + \epsilon$ STATISTICS MACHINE LEARNING \* 10 YEARS CHALLENCY

https://towardsdatascience.com/the-actual-difference[between-statistics-and-machine-learning-64b49f07ea3](https://towardsdatascience.com/the-actual-difference-between-statistics-and-machine-learning-64b49f07ea3) https://medium.com/analytics-

# Statistical Learning versus Machine Learning – textbook author's view

- Machine learning arose as a subfield of Artificial Intelligence
- ▶ Statistical learning arose as a subfield of Statistics
- There is much overlap both fields focus on supervised and unsupervised problems:
	- Machine learning has a greater emphasis on large-scale applications and prediction accuracy
	- Statistical learning emphasizes models and their interpretability, and precision and uncertainty
	- But the distinction has become more and more blurred, and there is a great deal of "crossfertilization"
- Machine learning put more focus on the use of computational power to solve a problem

Statistical Learning versus Machine Learning – a personal view

 *Statistical learning*, the use of machine learning and statistics techniques with most of the goal is statistical inference: drawing conclusions on the data at hand

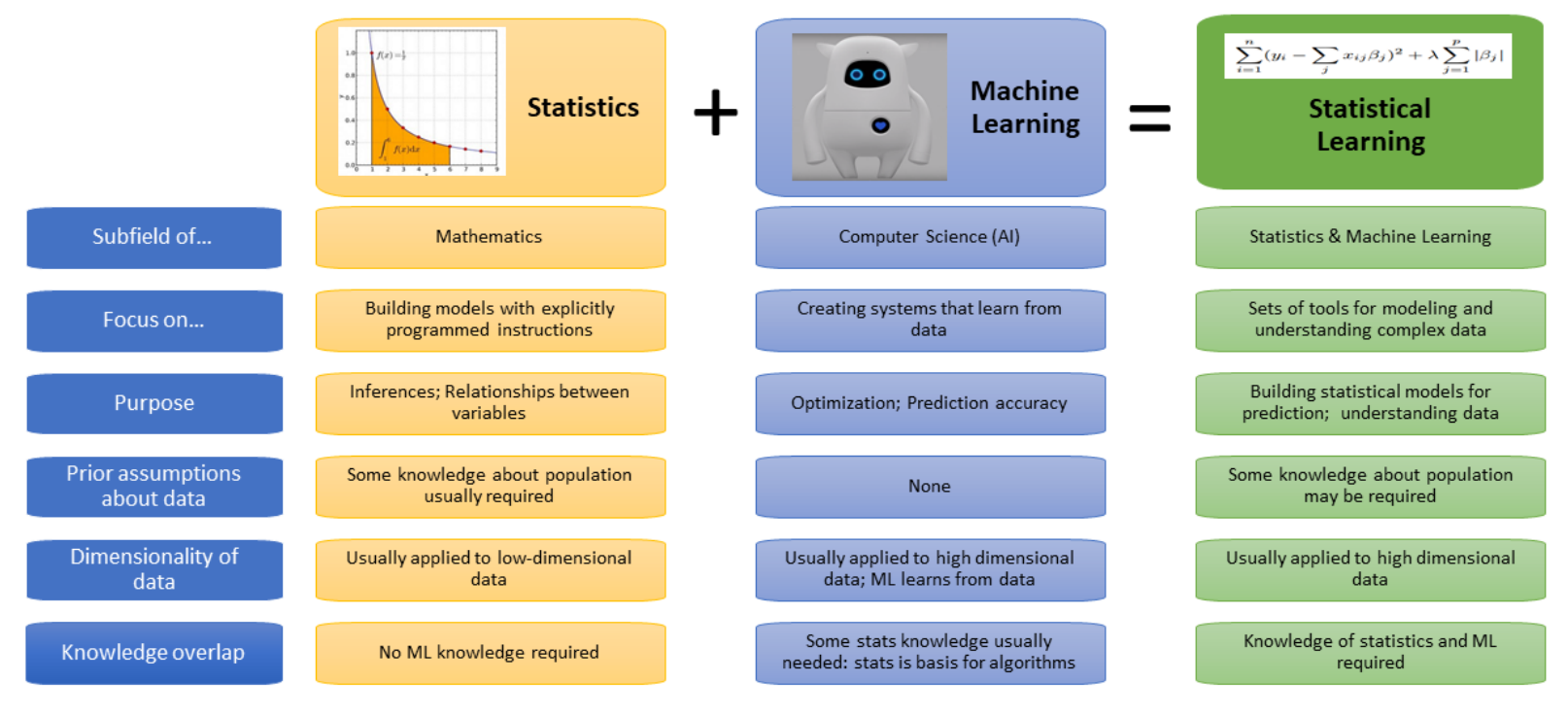

Musio image: Akawikipic [CC BY-SA 4.0 (https://creativecommons.org/licenses/by-sa/4.0)]

<https://www.datasciencecentral.com/profiles/blogs/machine-learning-vs-statistics-in-one-picture>

# Data Scientist: The Sexiest Job of the 21st Century

生理訊號工程師

沉浸式體驗工程師 商務拓展經理

- The shortage of data scientists is becoming a serious constraint
- ▶ Data analysis is a process of
	- **Inspecting data**
	- Cleaning data
	- Transforming data
	- **Modeling data**
- With the goal of
	- Discovering useful info
	- Suggesting conclusion
	- Supporting decision making

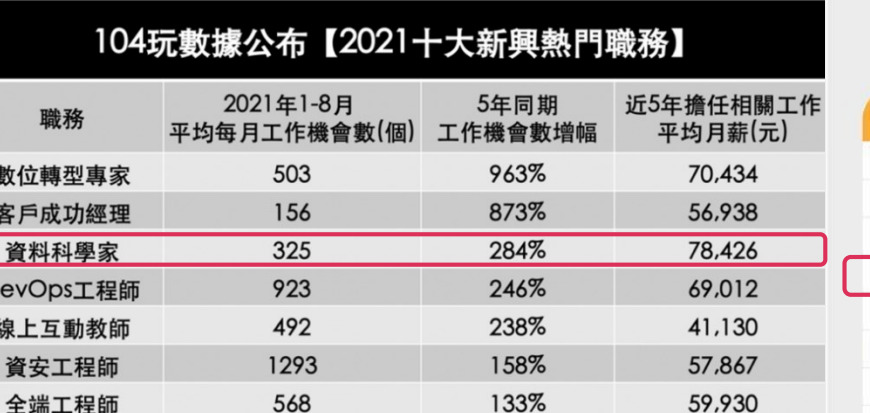

115%

111%

92%

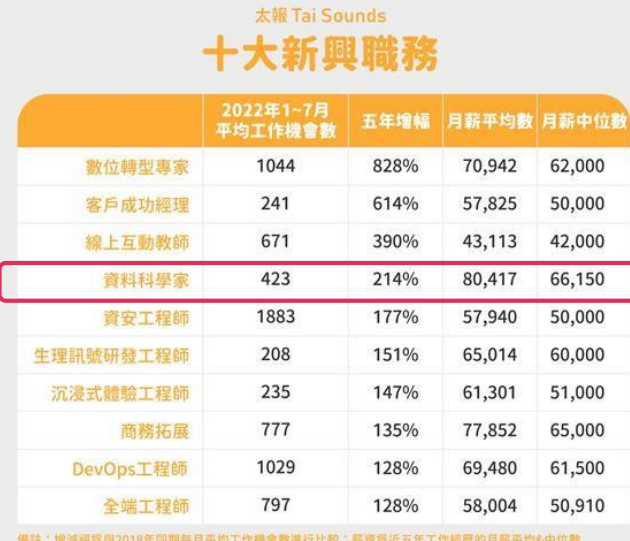

569 https://blog.104.com.tw/104data-digitize-rising-position/?utm\_source=digitize-rising- [%E8%81%B7%E5%A0%B4%E5%8A%9B&utm\\_campaign=digitize-rising-%E8%81%B7%E5%A0%B4%E5%8A%9B](https://blog.104.com.tw/104data-digitize-rising-position/?utm_source=digitize-rising-%E8%81%B7%E5%A0%B4%E5%8A%9B&utm_campaign=digitize-rising-%E8%81%B7%E5%A0%B4%E5%8A%9B) https://www.taisounds.com/Taiwan/Local/Tai

166

148

[pei-Newtaipei-Keelung/uid5111635112](https://www.taisounds.com/Taiwan/Local/Taipei-Newtaipei-Keelung/uid5111635112)

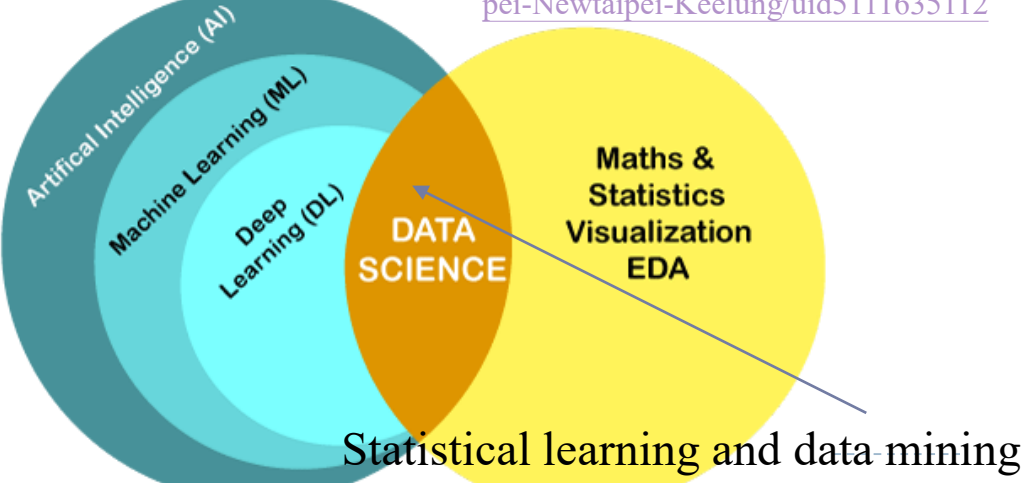

65,414

59,707

78,550

<https://www.javatpoint.com/data-science-vs-machine-learning>

# The Supervised Learning Problem (topics 3-9)

#### Starting point:

- $\triangleright$  Vector of p predictor measurements X (also called inputs, regressors, covariates, features, independent variables)
- Outcome measurement *Y* (also called outputs, response, target, dependent variable)
	- In the regression problem,  $Y$  is quantitative (e.g., price, blood pressure)
	- In the classification problem, Y takes values in a finite, unordered set (survived/died, digit  $0-9$ , cancer class of tissue sample)
- We have training data  $(x_1, y_1)$ , …,  $(x_n, y_n)$ . These are observations (examples, instances) of these measurements

# Objectives and Philosophy

- On the basis of the training data, we would like to:
	- Accurately predict unseen test cases
	- **Assess the quality of our predictions and inferences**
	- **Understand which inputs affect the outcome and how**
- It is important to understand the *ideas* behind the various techniques in order to know how and when to use them
	- One has to understand the simpler methods first in order to grasp the more sophisticated ones
	- It is important to accurately assess the performance of a method, to know how well or how badly it is working [simpler methods often perform as well as fancier ones!]
	- Statistical learning is a fundamental ingredient in the training of a modern data scientist

The Unsupervised Learning Problem (topic 10)

- No outcome variable, just a set of predictors (features) measured on a set of samples
- Objective is more fuzzier
	- **Find groups of samples that behave similarly**
	- Find features that behave similarly
	- Find linear combinations of features with the most variation
- ▶ Difficult to know how well you are doing
- Different from supervised learning, but can be useful as a pre-processing step for supervised learning
- The competition started in October 2006. Training data is ratings for 18,000 movies by 400,000 Netflix customers, each rating between 1 and 5
	- **Training data is very sparse about 98% missing**
- $\triangleright$  The objective is to predict the rating for a set of 1 million customer-movie pairs that are missing in the training data
	- Netflix's original algorithm achieved a root MSE of 0.953. The first team to achieve a  $10\%$ improvement wins one million dollars
	- If it is a supervised or unsupervised problem?

# Recommendation System

- A recommendation system can use supervised or unsupervised learning; it is neither of them because it's a concept at a different level
- A recommendation system can:
	- Use **supervised learning** to classify items into elements to be recommended/not recommended
	- "Supervised" because it works with labeled data: user profiles: past items, ratings,... Or
	- Use **unsupervised learning** to make sense of the user-item feature space
	- ▶ For instance, performing clustering analysis or PCA to understand the dataset

# **[Top 10 Ideas in Statistics That Have Powered the AI Revolution](https://statmodeling.stat.columbia.edu/2021/07/07/top-10-ideas-in-statistics-that-have-powered-the-ai-revolution/)**

- 1. Hirotugu Akaike (1973). [Information Theory and an Extension of the Maximum Likelihood Principle](https://link.springer.com/chapter/10.1007/978-1-4612-1694-0_15). *Proceedings of the Second International Symposium on Information Theory.*
- 2. John Tukey (1977). [Exploratory Data Analysis](https://www.amazon.com/Exploratory-Data-Analysis-John-Tukey/dp/0201076160).
- 3. Grace Wahba (1978). [Improper Priors, Spline Smoothing and the Problem of Guarding Against Model Errors in](http://pages.stat.wisc.edu/~wahba/ftp1/oldie/wahba.improperpriors1978x.pdf)  Regression. *Journal of the Royal Statistical Society.*
- 4. Bradley Efron (1979). [Bootstrap Methods: Another Look at the Jackknife](https://projecteuclid.org/journals/annals-of-statistics/volume-7/issue-1/Bootstrap-Methods-Another-Look-at-the-Jackknife/10.1214/aos/1176344552.full). *Annals of Statistics.*
- 5. Alan Gelfand and Adrian Smith (1990). [Sampling-based Approaches to Calculating Marginal Densities.](https://www.tandfonline.com/doi/abs/10.1080/01621459.1990.10476213) *Journal of the American Statistical Association.*
- 6. Guido Imbens and Joshua Angrist (1994). [Identification and Estimation of Local Average Treatment](https://www.jstor.org/stable/2951620)  Effects. *Econometrica.*
- 7. Robert Tibshirani (1996). [Regression Shrinkage and Selection Via the Lasso](https://www.jstor.org/stable/2346178). *Journal of the Royal Statistical Society.*
- 8. Leland Wilkinson (1999). [The Grammar of Graphics.](https://books.google.com/books/about/The_Grammar_of_Graphics.html?id=_kRX4LoFfGQC)
- 9. Ian Goodfellow, Jean Pouget-Abadie, Mehdi Mirza, Bing Xu, David Warde-Farley, Sherjil Ozair, Aaron Courville, and Yoshua Bengio (2014). [Generative Adversarial Networks](https://papers.nips.cc/paper/2014/file/5ca3e9b122f61f8f06494c97b1afccf3-Paper.pdf). *Proceedings of the International Conference on Neural Information Processing Systems.*
- 10. Yoshua Bengio, Yann LeCun, and Geoffrey Hinton (2015). [Deep Learning](https://www.nature.com/articles/nature14539). *Nature*.

# Exploratory Data Analysis (EDA) and Data Mining

- The field of exploratory data analysis was established with Tukey's 1977 now-classic book *Exploratory Data Analysis* [Tukey-1977]. Tukey presented simple plots (e.g., boxplots, scatterplots) that, along with summary statistics (mean, median, quantiles, etc.), help paint a picture of a dataset
	- It is important to understand what you *can do* before you learn to measure how well you seem to have done it
	- Allow the data to *speak for themselves* before standard assumptions or formal modeling
	- The greatest value of a picture is when it forces us to notice what we *never expected to see*

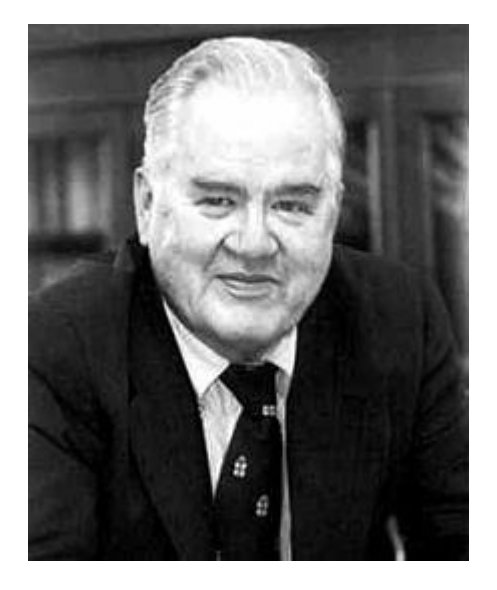

[https://en.wikipedia.org/wiki/John\\_Tukey](https://en.wikipedia.org/wiki/John_Tukey)

# DataFrame

- It is a 2-dimensional data structure that can store data of different types (including characters, integers, floating-point values, categorical data and more) in columns
	- It is similar to a spreadsheet, a SQL table or the data.frame in R
		- [https://pandas.pydata.org/docs/getting\\_started/index.html](https://pandas.pydata.org/docs/getting_started/index.html)
		- [https://pandas.pydata.org/Pandas\\_Cheat\\_Sheet.pdf](https://pandas.pydata.org/Pandas_Cheat_Sheet.pdf)
	- Rows indicating records (cases) and columns indicating features (variables)

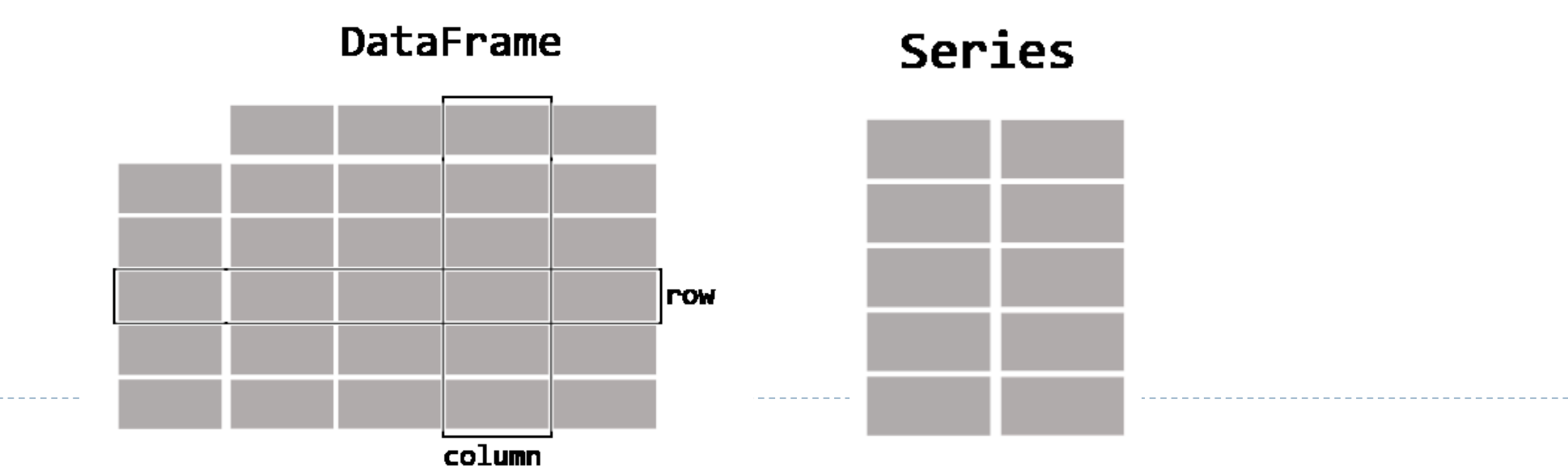

### Some common statistics

#### ▶ Operation on Dataframe

- ▶ Estimate of location
	- Mean, [median](https://stats.stackexchange.com/questions/16532/what-is-statistical-efficiency-of-the-median), trimed mean, mode
- **Estimate of variability** 
	- Variance, Mean (median) absolute deviation, interquartile range (IQR, difference between  $25<sup>th</sup>$ and 75th percentile)
- Basic filtering, reshaping and combining

# Visualization

 $\triangleright$  [Seaborn](https://seaborn.pydata.org/introduction.html) combines simple statistical fits with plotting on pandas dataframes that built upon [matplotlib](https://wesmckinney.com/book/plotting-and-visualization.html)

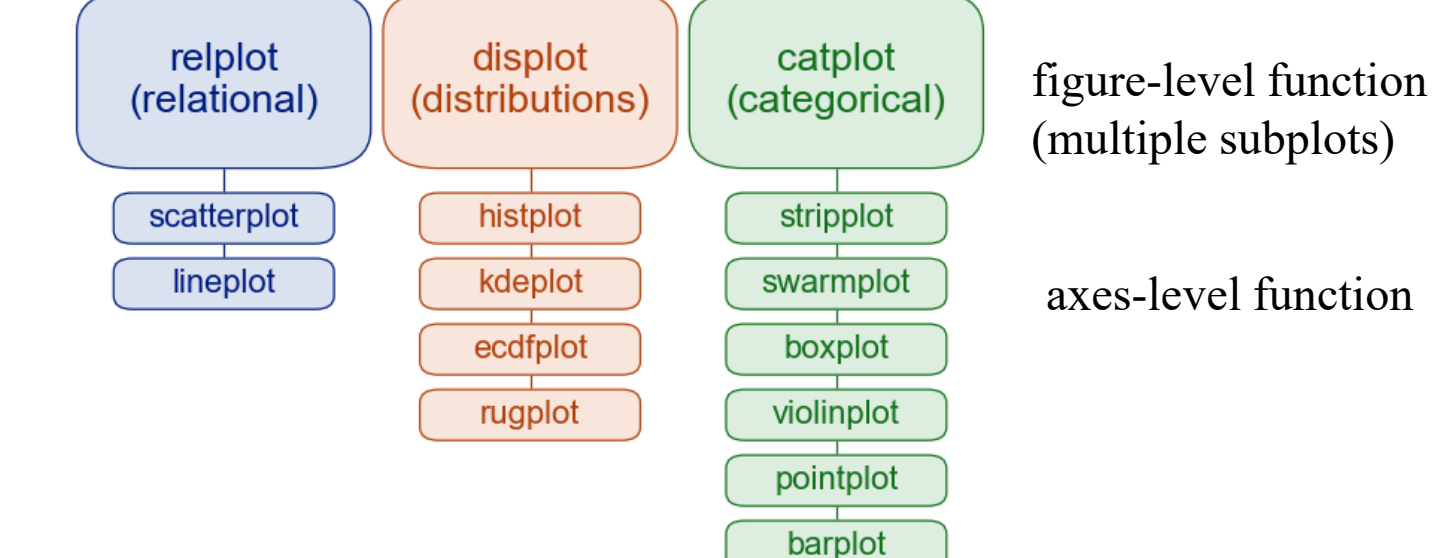

- Multiple plot joinplot and pairplot
- Regression plot lmplot, regplot and residplot
- Matrix plot heatmap and clustermap

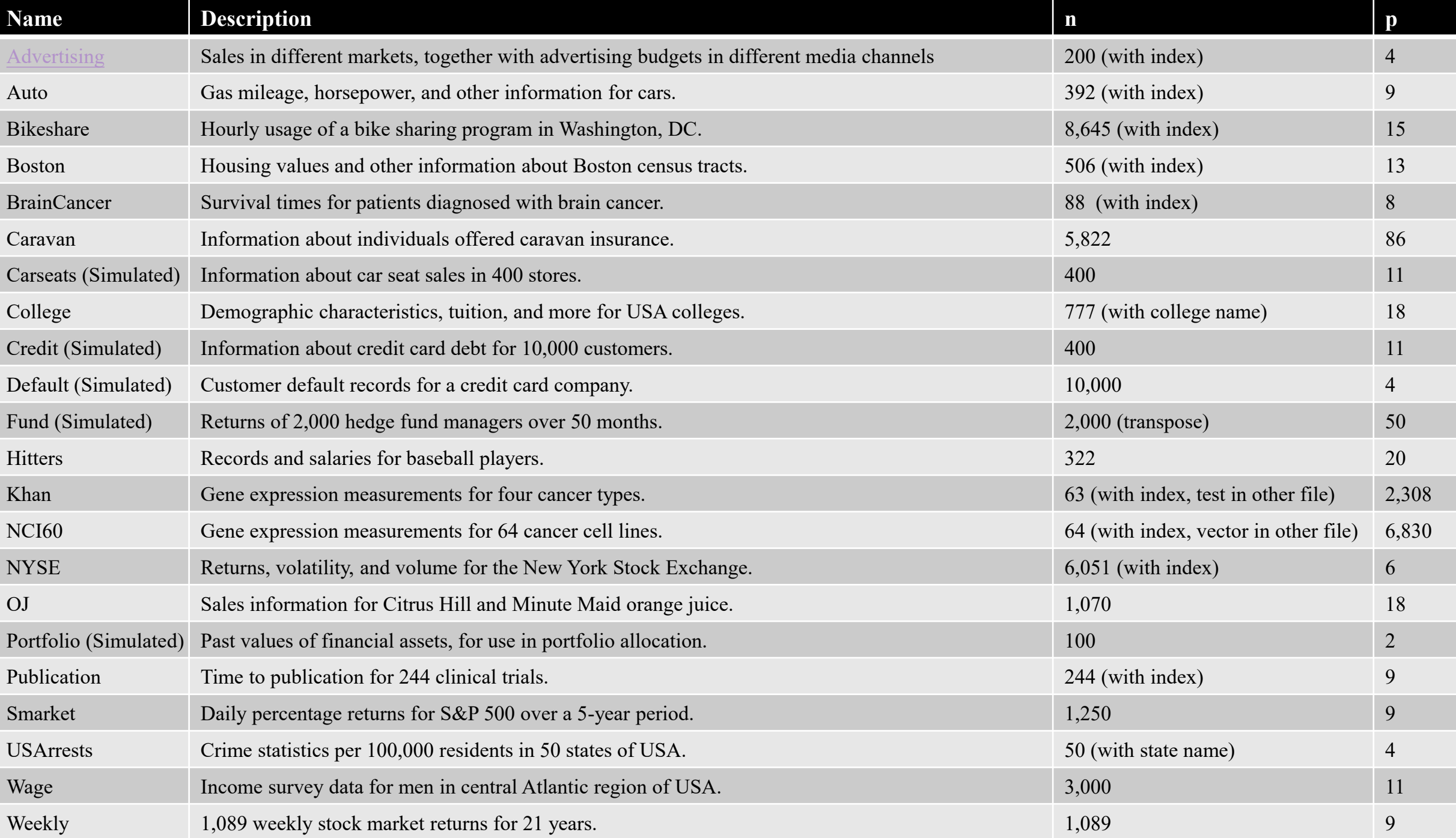

# Wage data

- Wage data for a group of 3,000 male workers in the Mid-Atlantic region
	- Scatterplot and Boxplot

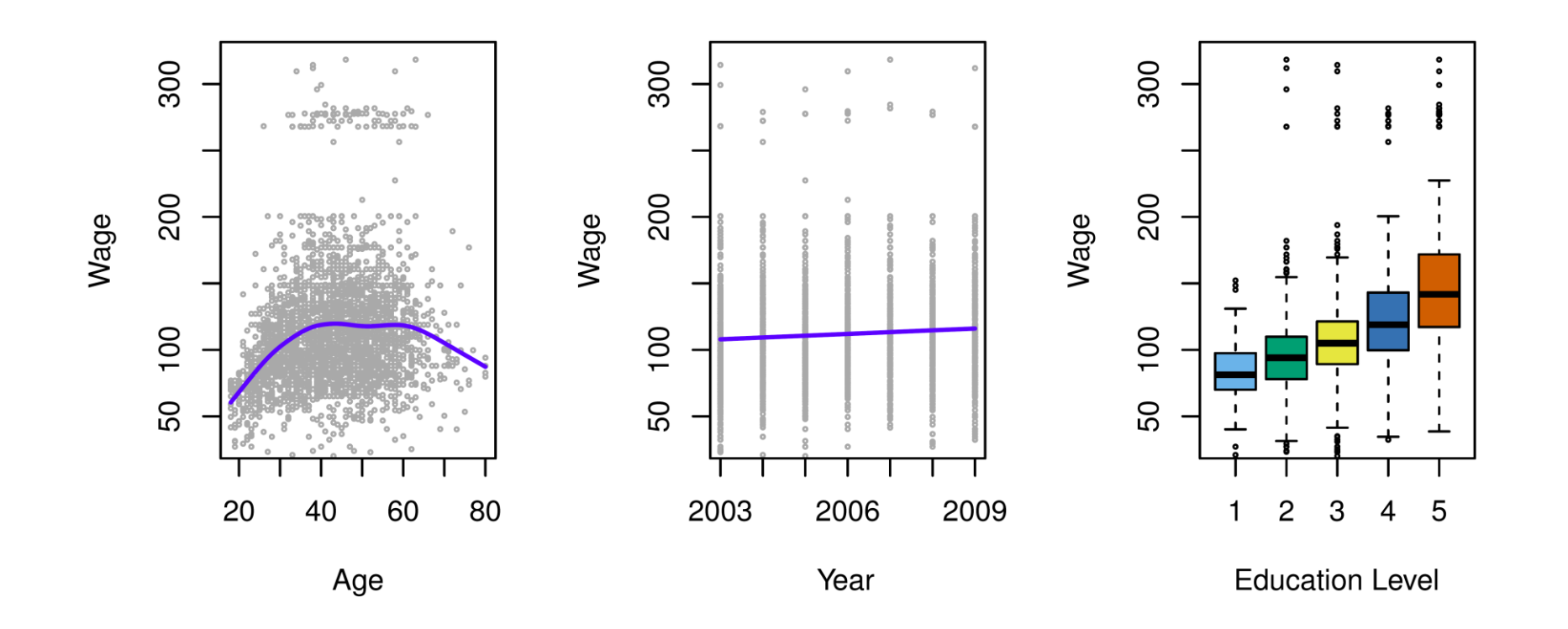

### Stock Market data

▶ Daily percentage returns for the S&P 500 stock index between 2001 and 2005

Boxplot and heatmap

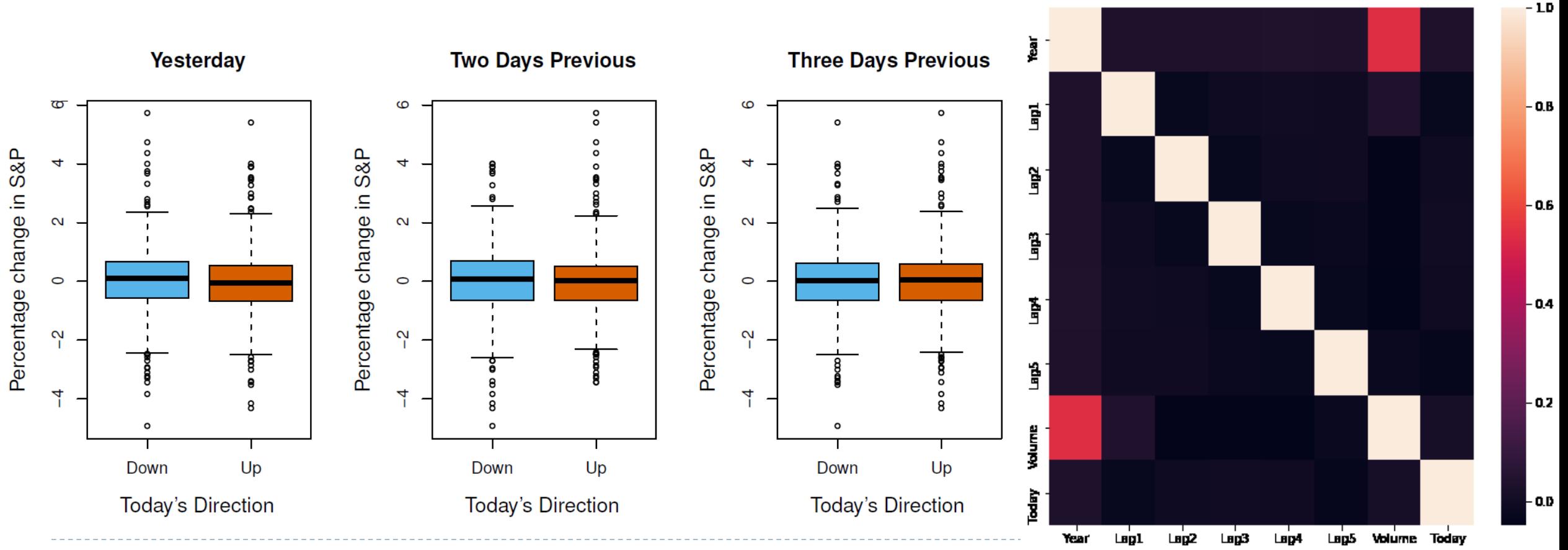

### Gene Expression Data

- NCI microarray data. The data contains expression levels on 6,830 genes from 64 cancer cell lines. Cancer type is also recorded
	- Scatterplot

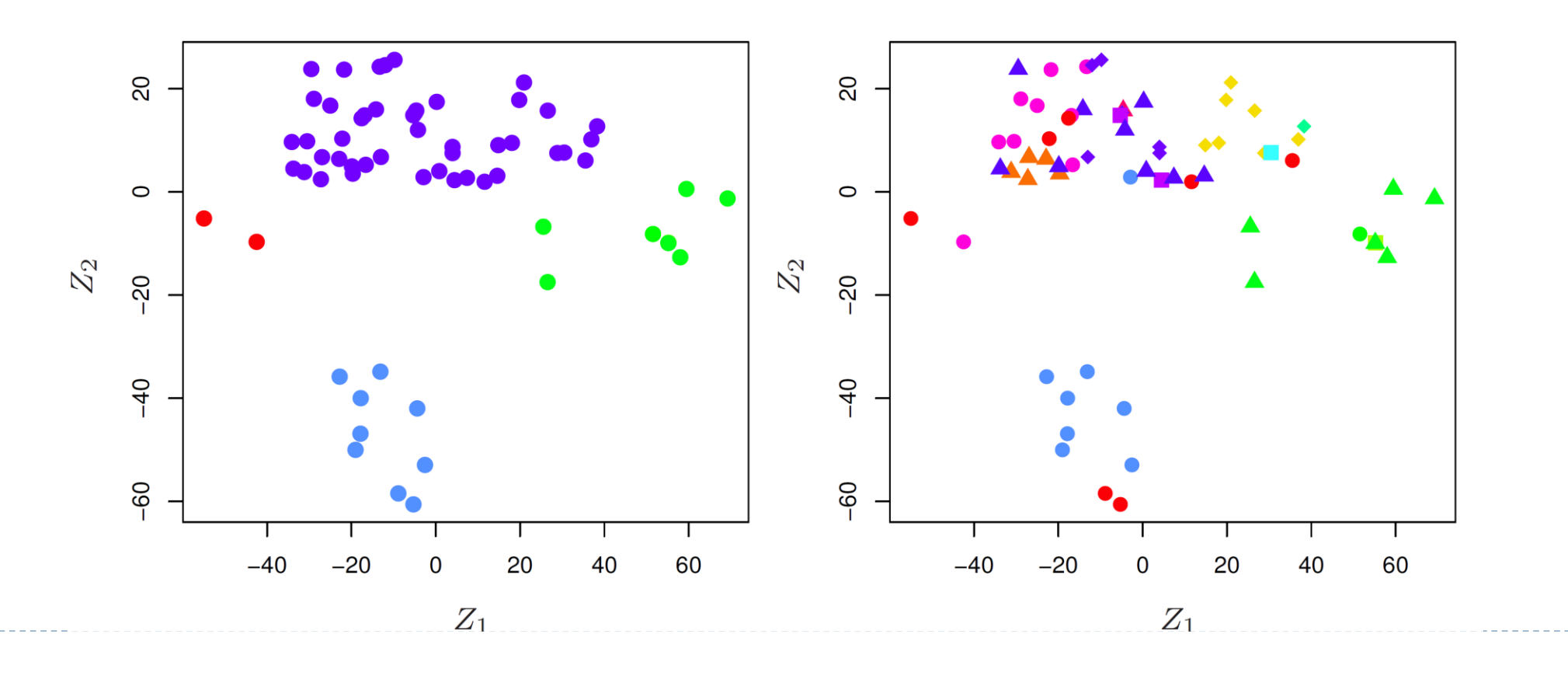

# Auto data

- Gas mileage, horsepower, and other information for 392 vehicles
	- $\rightarrow$  Joinplot, displot and pairplot

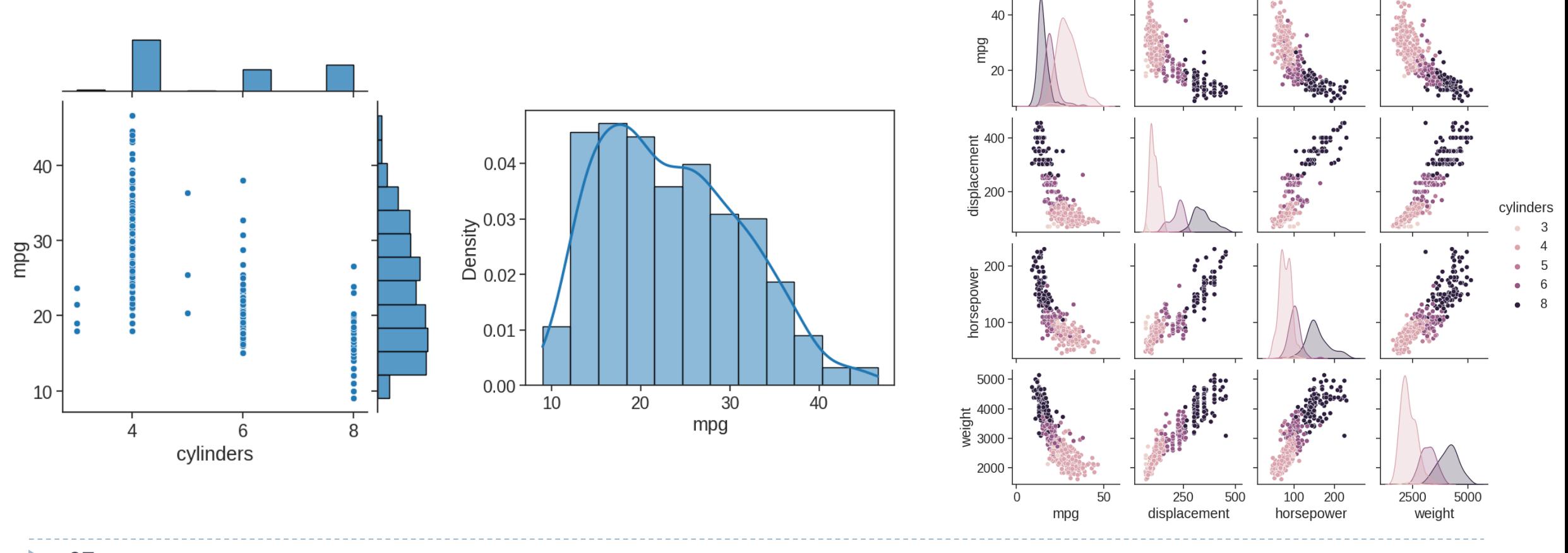

# Bikeshare Data

- This data set contains the hourly and daily count of rental bikes between years 2011 and 2012 in Capital bikeshare system, along with weather and seasonal information
	- $\blacktriangleright$  line plot

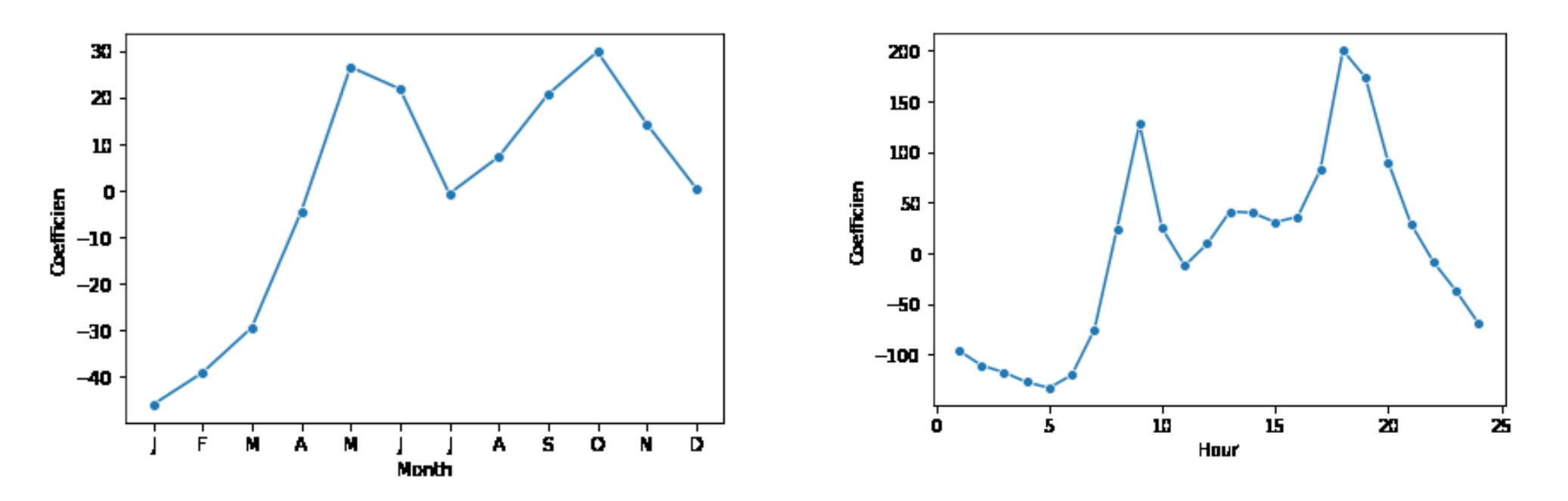

# Conclusion

- Exploratory data analysis (EDA), pioneered by John Tukey, set a foundation for the field of data science. The key idea of EDA is that the first and most important step in any project based on data is to *look at the data*. By summarizing and visualizing the data, you can gain valuable intuition and understanding of the project
	- Exploratory analysis should be a cornerstone of any data science project
	- Other tools that use unsupervised learning will be discussed in chapter 12

# Appendix

# The Pydata Stack

- In 2017, [a keynote at PyCon](https://www.youtube.com/watch?v=ZyjCqQEUa8o) presented a schematic of the scientific Python stack
	- Project [Jupyter](https://jupyter.org/) and [IPython](https://ipython.org/) for interactive computing and IDEs
	- [NumPy](https://numpy.org/) for numerical array computing
		- [Numba](http://numba.pydata.org/) for just-in-time compilation
		- [Cython](https://cython.org/) for ahead-of-time compilation
	- [Pandas](https://pandas.pydata.org/) for dataframe (Labeled array)
	- [Scikit-learn](https://scikit-learn.org/stable/) and [Statsmodel](https://www.statsmodels.org/stable/index.html) for modeling
	- [Seaborn](https://seaborn.pydata.org/) for visualization
- Install Anaconda
	- <https://www.anaconda.com/products/individual>
- Checkout <https://rapids.ai/> for gpuaccelerated computing D

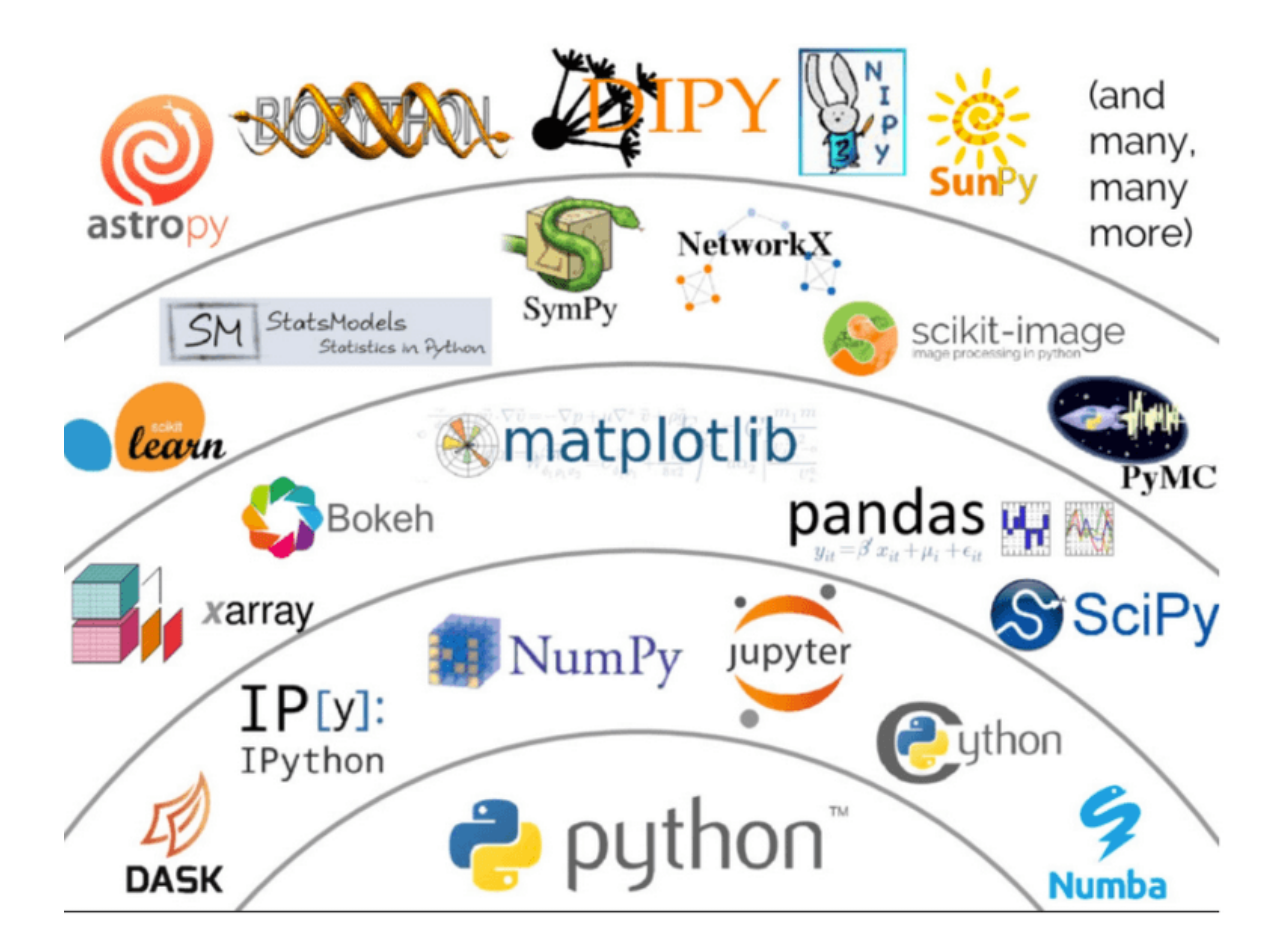

Source:<https://coiled.io/pydata-dask/>

# Dataset and competition

#### **Dataset**

- 政府資料開放平台
	- <https://data.gov.tw/>
- $\triangleright$  Kaggle
	- <https://www.kaggle.com/datasets>
- ▶ Google dataset search
	- <https://datasetsearch.research.google.com/>
- Competition
	- $\triangleright$  Kaggle
		- <https://www.kaggle.com/competitions>
	- > Tbrain
		- <https://tbrain.trendmicro.com.tw/>

D.